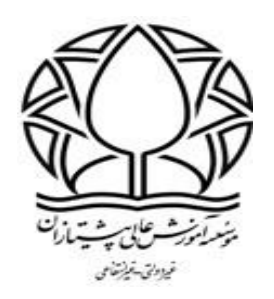

## **آموزش تصویری نحوه ایجاد لینک گروه واتساپ در سامانه مجازی**

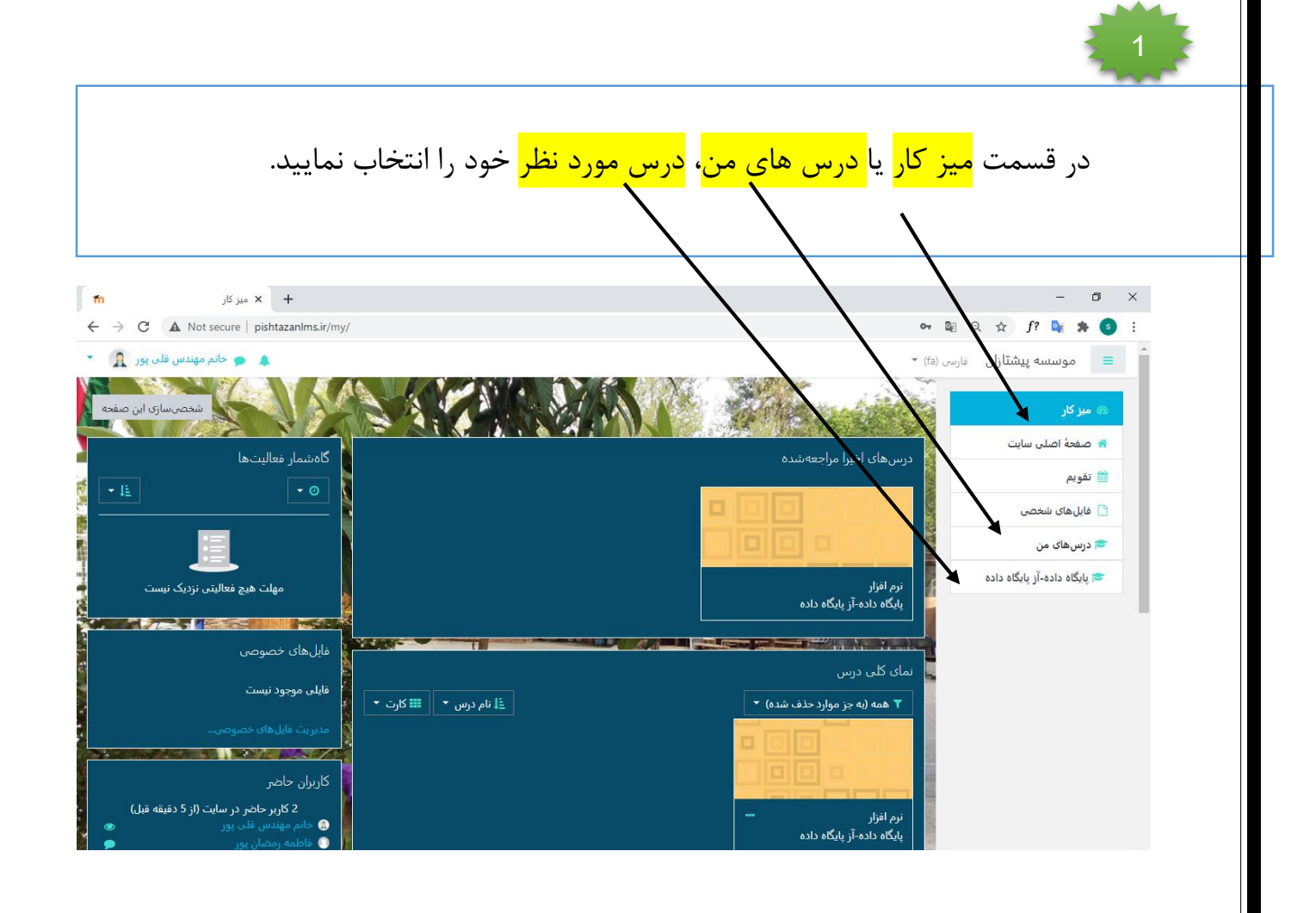

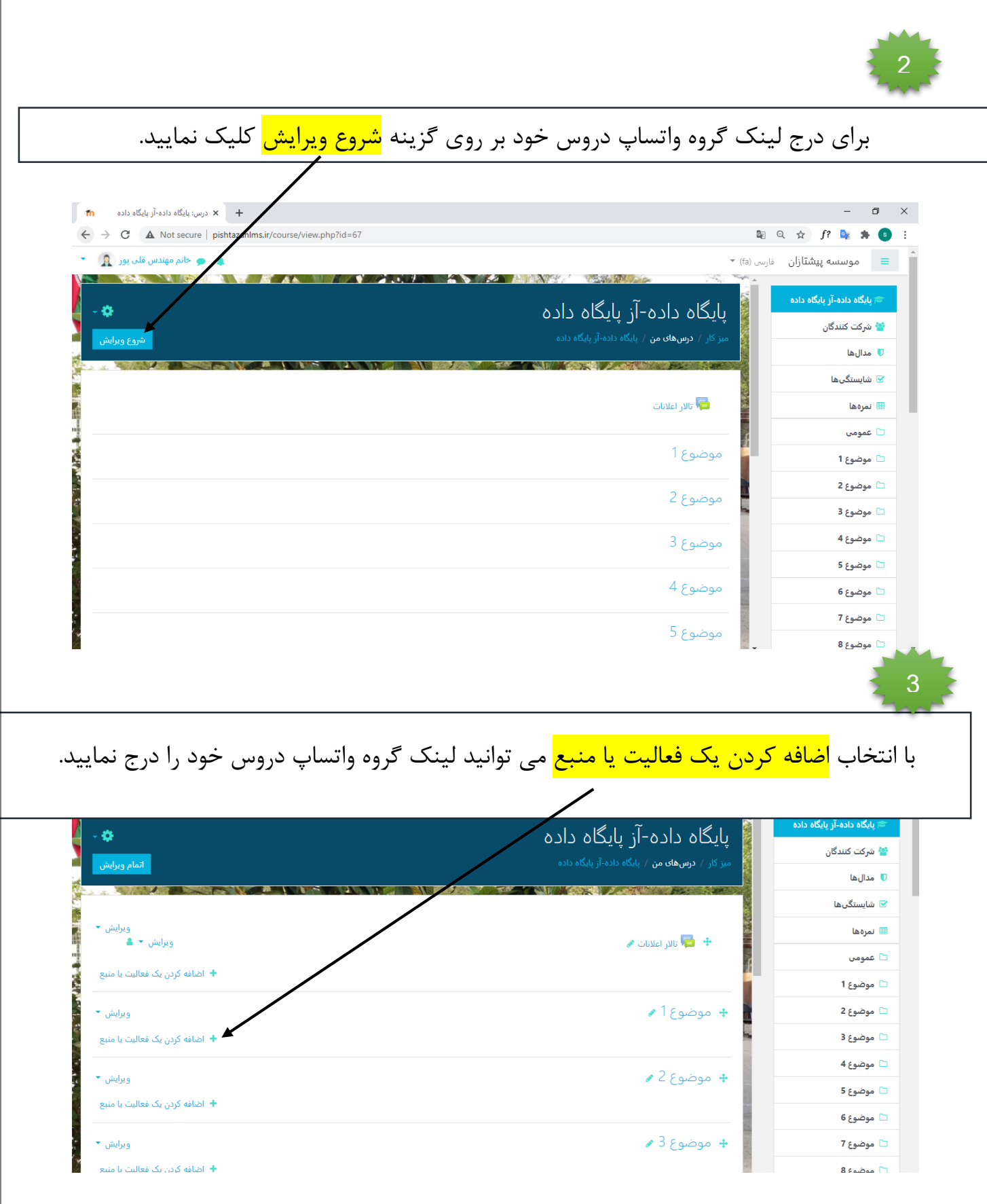

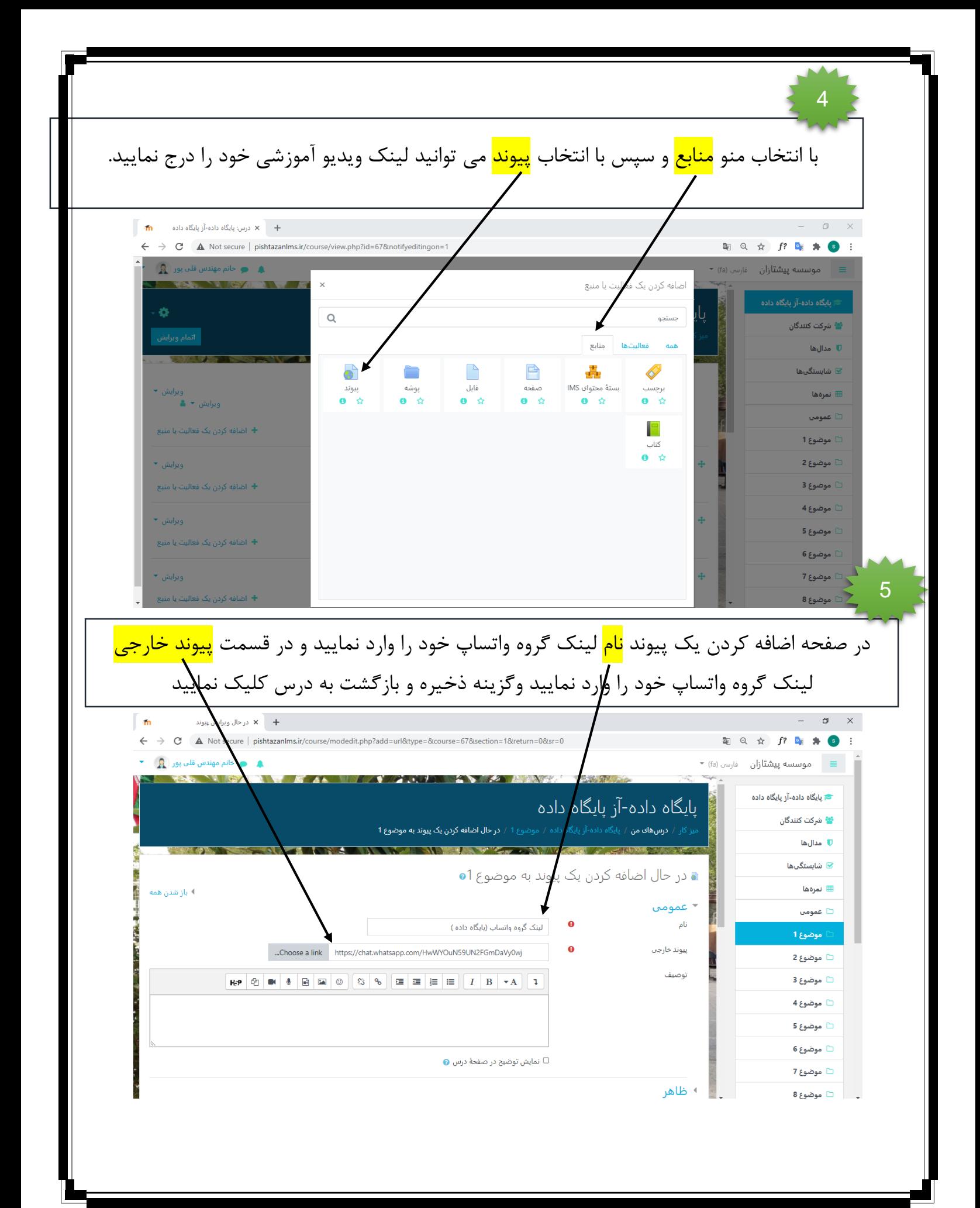

ی<br>و پس از درج فایل های آموزشی خود برروی گزینه <mark>اتمام ویریش</mark> کلیک نمایید

6

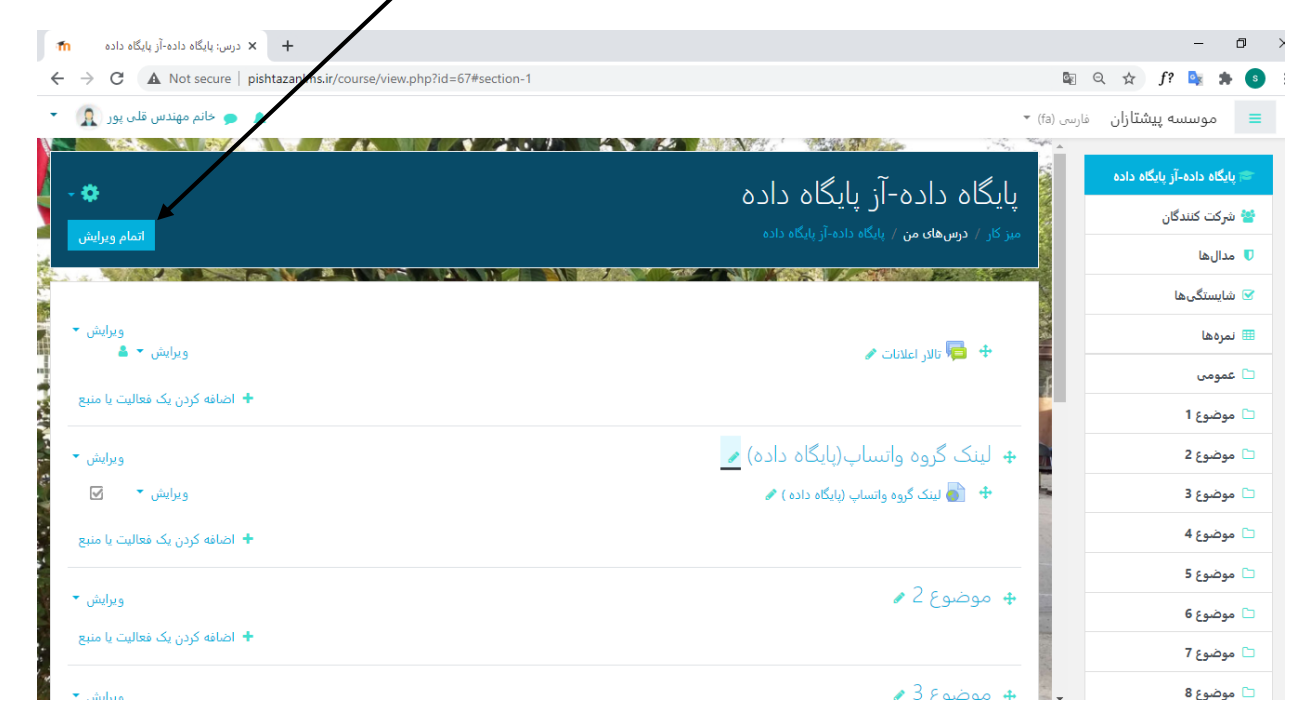

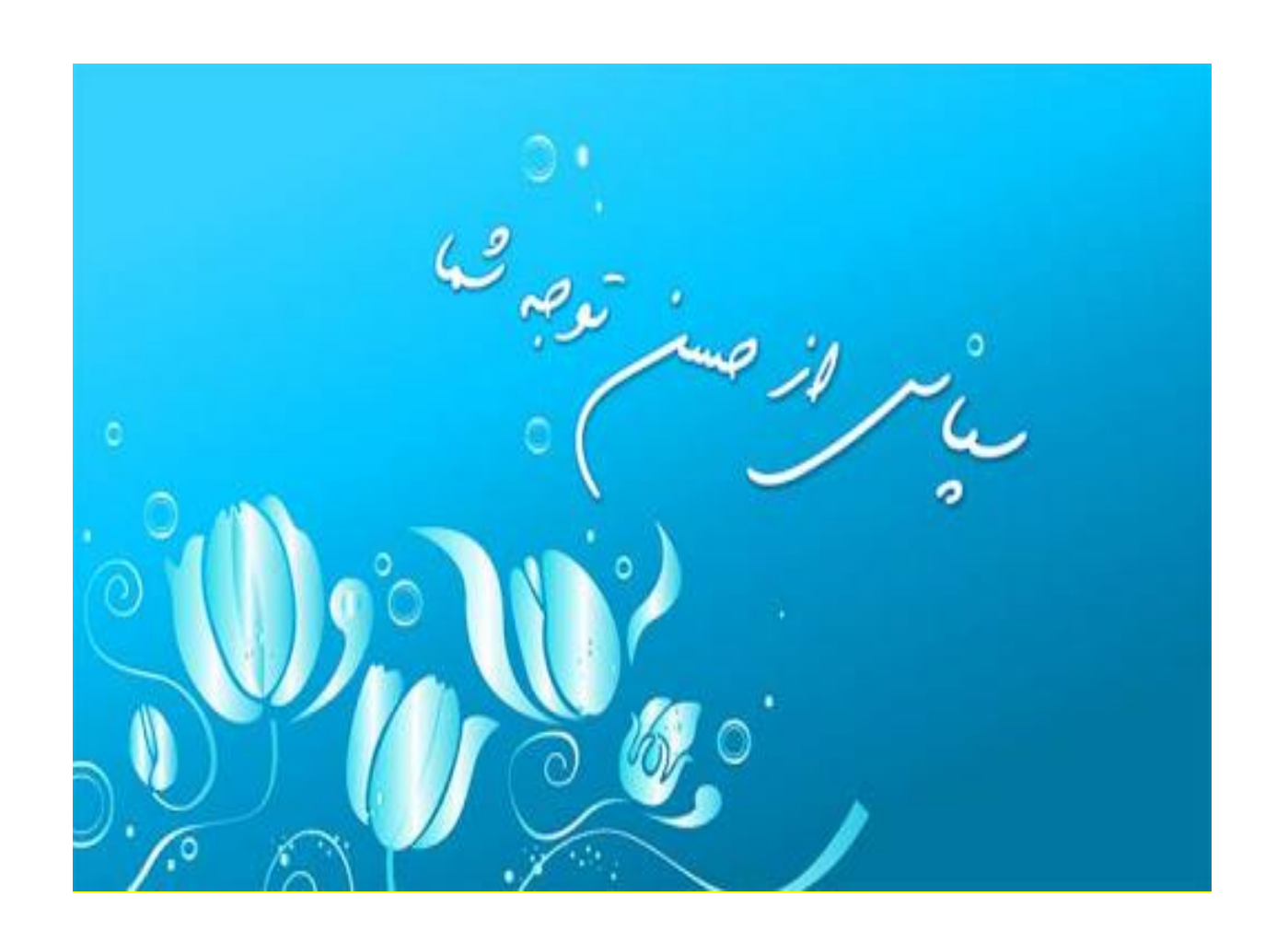